Subject: Re: System clipboard Posted by [bruno.b](https://openmolecules.org/forum/index.php?t=usrinfo&id=362) on Wed, 12 Nov 2014 09:44:10 GMT [View Forum Message](https://openmolecules.org/forum/index.php?t=rview&th=10&goto=21#msg_21) <> [Reply to Message](https://openmolecules.org/forum/index.php?t=post&reply_to=21)

Hi Thomas,

>Which copy/paste operation exactly doesn't work under Kubuntu?

Sorry, I should have been more precise.

I wanted to copy a chemical structure from the DW chemical editor to JSME and from JSME to the DW chemical editor. Nothing fancy.

Now, if DW would accept a drag and drop from JSME to the editor, that would be even better.

Bruno

PS: I don't receive a forum notification when someone replies to my message, although I checked the option

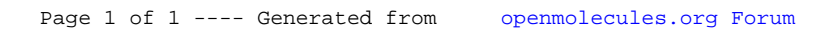